## uc3m | Universidad Carlos III de Madrid

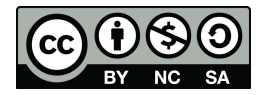

**Data Structures and Algorithms. Author: Isabel Segura Bedmar**

**Unit 6 – Graphs**

**Problem -** Implement a graph using a Python dictionary.

## **Solution:**

```
class Vertex:
    def __ init (self, vertex):
      """This constructor function takes the id of the vertes and creates
     and empty list to store its adjacent vertices"""
      self.id = vertex
      self.neighbors = []
    def addNeighbor(self, vertex):
      """This functions takes the id of a vertex
      adds its id as a new adjacent vertex for the vertex"""
      if vertex.id not in self.neighbors:
          #we only have to save the id of the vertex
          self.neighbors.append(vertex.id)
          self.neighbors = sorted(self.neighbors)
    def getNeighbors(self):
      """Returns the list of adjacent vertices"""
      return self.neighbors
    def str (self):
      return str(self.id) + ' connectedTo: ' + str([x for x in
self.neighbors])
class Graph:
   def __ init (self):
        self.vertices = {}
    def addVertex(self, key):
       newVertex = Vertex(key)
        self.vertices[key] = newVertex
```

```
def getVertex(self,n):
        if n in self.vertices:
            return self.vertices[n]
        else:
            return None
    def getAdjacents(self,n):
        if n in self.vertices:
           return self.vertices[n].neighbors
        else:
           return None
    def contains (self,n):
        return n in self.vertices
    def addEdge(self, start, end) :
        if start not in self.vertices:
            self.addVertex(start)
        if end not in self.vertices:
            self.addVertex(end)
        self.vertices[start].addNeighbor(self.vertices[end])
    def getVertices(self):
        return self.vertices.keys()
    def iter (self):
        return iter(self.vertices.values())
    def __str__(self):
       result=''
        for x in iter(self):
            result+=str(x)+'\n'
        return result
g = Graph()for i in range(6):
  g.addVertex(i)
print(str(g))
g.addEdge(0,1)
g.addEdge(0,5)
g.addEdge(1,2)
g.addEdge(2,3)g.addEdge(3,4)
g.addEdge(3,5)
```

```
g.addEdge(4,0)g.addEdge(5, 4)g.addEdge(5,2)
```
print(str(g))

**Problem:** Implement the breadth-first and depth-first traversals. Please, check that your implementations are right for different graphs.

## **Solution**:

```
def bfs(self):
     visited=set()
     for v in self.vertices:
         if v not in visited:
             self. bfs(v, visited)
 def bfs(self, start, visited):
     q = [start]while q:
         vertex = q.pop(0)if vertex not in visited:
             print(vertex)
             visited.add(vertex)
             adj=self.getAdjacents(vertex)
             for x in adj:
                 if x not in visited:
                     q.append(x)
def dfs(self):
     visited=set()
     for v in self.vertices:
         if v not in visited:
             self._dfs(v,visited)
 def dfs(self, vertex, visited):
    print(vertex)
     visited.add(vertex)
     adj=self.getAdjacents(vertex)
     for x in adj:
         if x not in visited:
             self. dfs(x,visited)
```